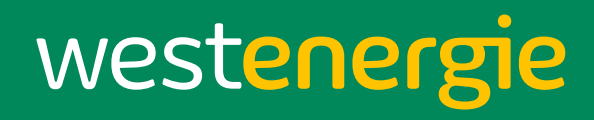

#### **Breitbandausbau (FTTH) VG Sprendlingen-Gensingen Ortsgemeinde Aspisheim**

Westenergie / Deutsche Giga Access - Breitbandausbau Ortsgemeinde Aspisheim– Bürgerinformationsveranstaltung vom 24.11.2021

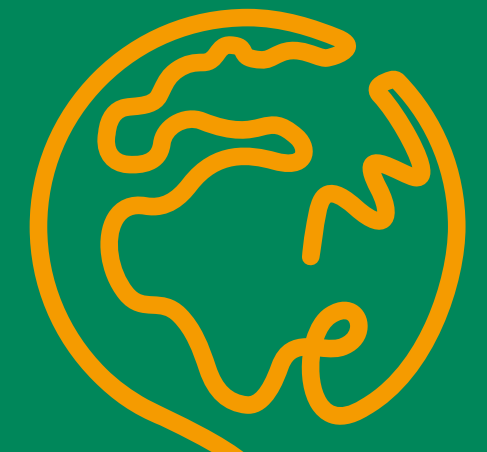

# Darstellung Kooperationsmodell: Westenergie und DGA als ihre zentralen Ansprechpartner

#### **Grundsätzliche Rollenverteilung der Kooperation**

westenergie • Schlägt Ausbaugebiete und Adresskulisse vor, initiiert Gespräche mit den politischen Interessensvertretern.

> • Kauft Bitstrom von DGA ein und führt Vorvermarktung, Bauvermarktung und Regelvermarktung gemeinsam mit E.ON Vertrieb (E.ON Highspeed) durch.

## westnetz

westenergie

Wir sind das Netz de

e.on

• Begleitet Bau des Netzes und stellt vorhandene passive Infrastruktur zur Verfügung.

- **DEUTSCHE :** GIGA ACCESS
- Trifft Bauentscheidung, finanziert, plant, baut und besitzt passive und aktive Infrastruktur.
- DGA ist frei in der Wahl ihrer Bauverfahren, ist jedoch vertraglich an die Planungs- und Betriebsgrundsätze der Westnetz gebunden.
- Netze werden "Open Access" betrieben, stehen somit weiteren TelCo Vertrieben offen.

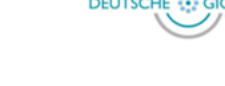

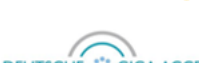

westenergie

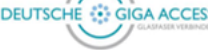

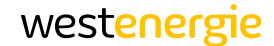

# DER DATENHUNGER WÄCHST

#### Digitalisierung im Alltag

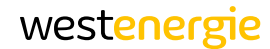

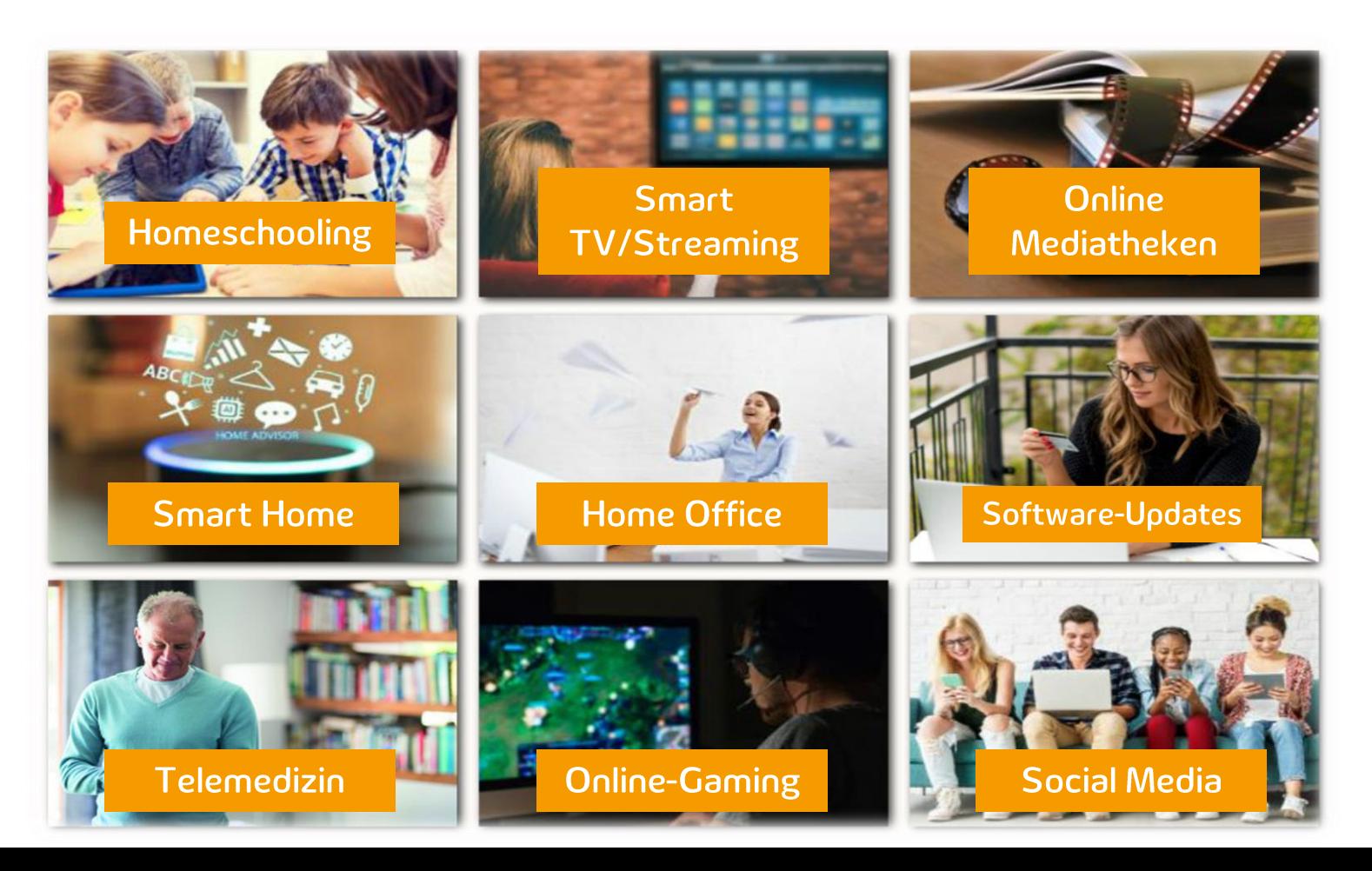

### Breitbandanschlussvarianten

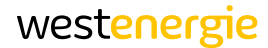

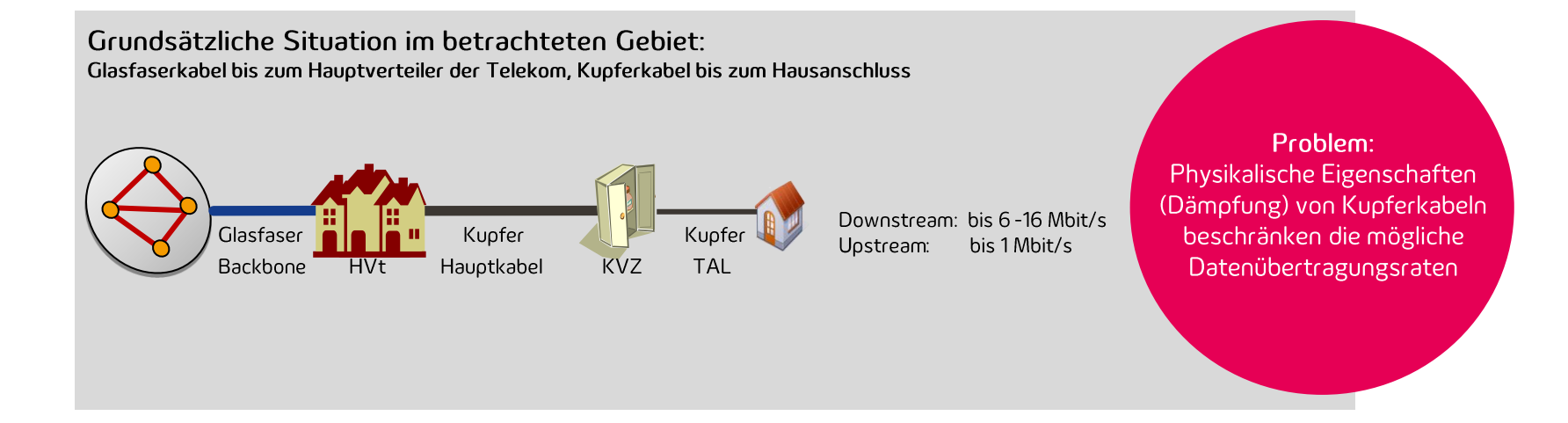

### Breitbandanschlussvarianten

Grundsätzliche Situation im betrachteten Gebiet: Glasfaserkabel bis zum Hauptverteiler der Telekom, Kupferkabel bis zum Hausanschluss

Zwischenlösung VDSL2: FTTC, d.h. Glasfaser bis zum MFG, Kupferkabel bis zum Hausanschluss

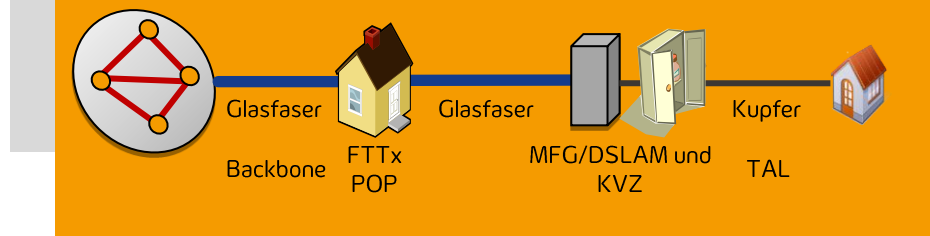

**VDSL2-Technologie** Downstream: bis 250 Mbit/s Upstream: bis 40 Mbit/s

**Früher VDSL** Downstream: bis 50 Mbit/s Upstream: bis 10 Mbit/s

Problem: Störeinflüsse, Dämpfung und Übersprechen bei Kupferkabel bestehen weiter (wenn keine) Vectoringtechnik verbaut ist)

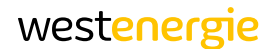

#### Breitbandanschlussvarianten

Grundsätzliche Situation im betrachteten Gebiet: Glasfaserkabel bis zum Hauptverteiler der Telekom, Kupferkabel bis zum Hausanschluss

Zwischenlösung VDSL2: FTTC, d.h. Glasfaser bis zum MFG, Kupferkabel bis zum Hausanschluss

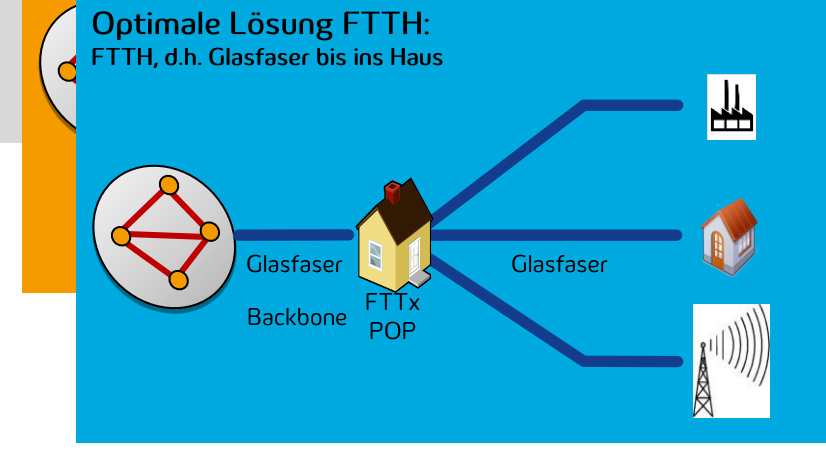

Geschäftskunden / Betriebsanlagen Downstream ...1 bis 10 Gbit/s u. mehr Upstream: ...1bis 10 Gbit/s u. mehr

Haushalte: Downstream 1.000 Mbit/s Upstream: 500 Mbit/s

**Funkmaste (LTE)** Downstream bis 50 Mbit/s Upstream: bis 20 Mbit/s

Kein Problem: Glasfaser ist alternativlos, kein Medium kann mehr **Bandbreite** bereitstellen

westenergie

Ausbaupolygon

# FTTH Erschließung Ortsgemeinde Aspisheim

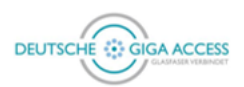

westenergie

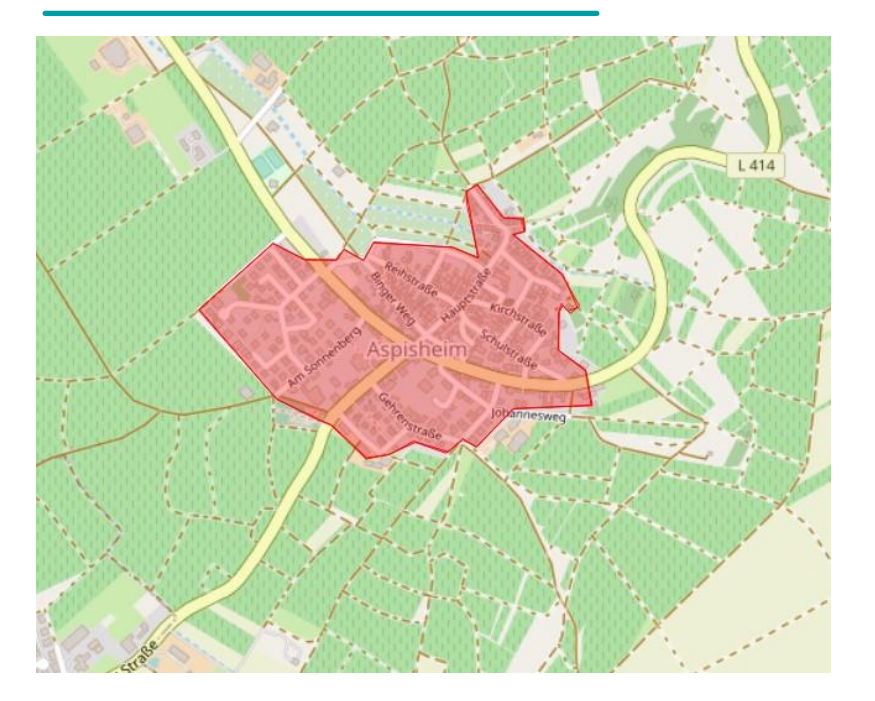

#### **Überblick Ausbaupolygon Kennzahlen / Zahlen, Daten, Fakten**

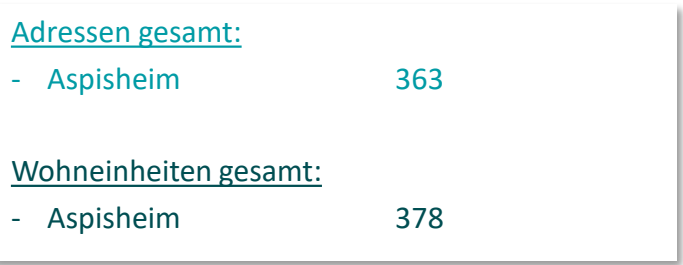

#### Prämissen:

Einfamilienhaus Quote: 40 % (Wohneinheiten) Mehrfamilienhaus Quote: 25 % (Wohneinheiten) (ab 4 Wohneinheiten) Anschlusslänge: 15 m Vermarktungszeitraum: November 21 – Januar 22 Baustart: 1. Quartal 2022

Glasfasererschließung Aspisheim

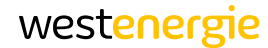

## So erhalten Sie einen Glasfaseranschluss!

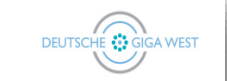

#### Grundstückseigentümererklärung **Original**

Nutzungsvereinbarung zur Grundstückserschließung

zwischen

dem Grundstückseigentümer/Gebäudeeigentümer/ Wohnungseigentümer (nachfolgend als "Eigentümer" bezeichnet)

Ansprechpartner zur Terminvereinbarung der baulichen Maßnahmen und für den Gebäudezugang (sofern abweichend vom Eigentümer).

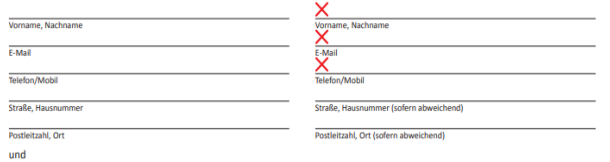

der Deutschen Giga West GmbH (DGW), Zeche Katharina 2, 45307 Essen (nachfolgend als "DGW" bezeichnet) für die kostenfreie Nutzung des/der Grundstücks/Gebäudes/Wohnung mit folgender Adresse (das "Grundstück"):

Postleitzahl, Or

Anzahl Wohneinheiter

**Straße**, Hausnumme samt etwaiger bereits vorhandener Leerrohrkapazitäten oder Versorgungsschächte, soweit solche im Eigentum des Eigentümers stehen, zur Errichtung und/oder Änderung, zum Abschluss sowie zum Betrieb und zur Unterhaltung eines im Eigentum der DGW verbleibenden Telekommunikationsnetzes (nachfolgend "Telekommunikationsnetz").

Gegenstand dieses Vertrags sind die beigefügten Gestattungsbedingungen für die Grundstücksnutzung. Es gelten die in dieser Grundstückseigentümererklärung verwendeten Definitionen.

Ort. Datum. Unterschrift (Firmenstempel)

**Grundstückseigentümererklärung**

Daten des Eigentümers und des Grundstückes sind anzugeben, sowie Ansprechpartner für den Zugang zum Grundstück.

## Nutzungsvereinbarung

− berechtigt Deutsche Giga Access die Glasfaserleitung ausgehend vom Bürgersteig bis ins Gebäude zu verlegen

#### − Erforderliche Maßnahme:

- − Graben im Garten/Hof, Bohrung durch die Hauswand/Hauseinführung
- − Montage Hausanschlusspunkt

#### Glasfasererschließung Aspisheim

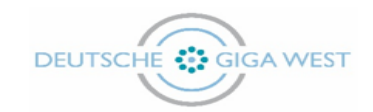

#### westenergie

#### **Preisblatt Hausanschluss**

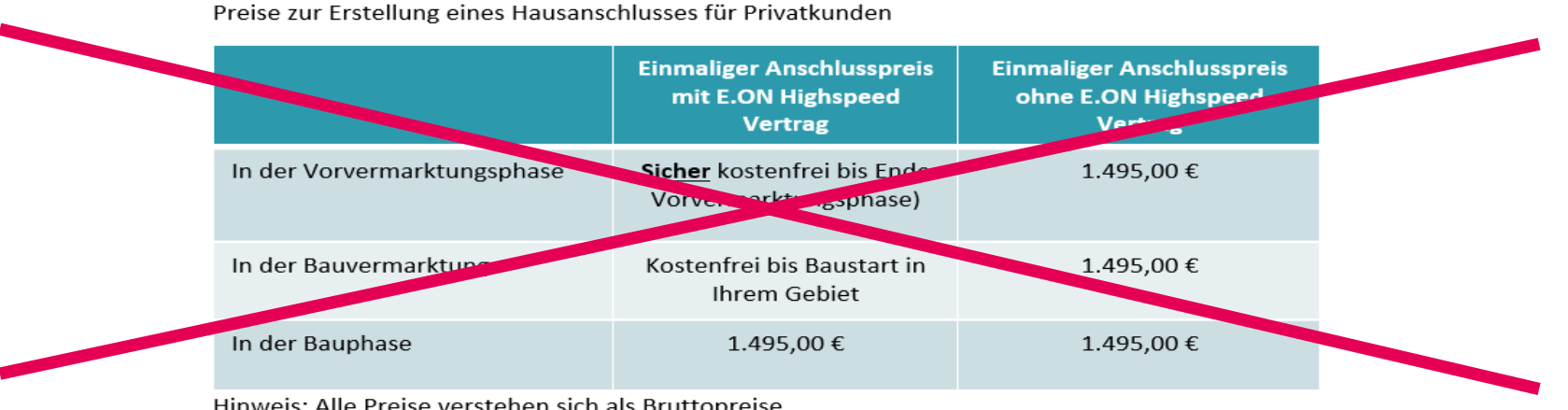

Hinweis: Alle Preise verstehen sich als Bruttopreise.

**Wichtig: Bei verbindlicherer Auftragserteilung und Vertragsabschluss für ein Produkt aus der E.ON-Highspeed "Internet & Phone" Gruppe von 40% aller möglichen Anschlussnehmer (Vorvermarktungsquote) bis zum 31.01.2022 werden keine Hausanschlusskosten berechnet.**

**Wird die 40% Vorvermarktungsquote bis 31.01.2022 nicht erreicht, erfolgt keine Glasfasererschließung durch die Westenergie Breitband GmbH / Deutsche Giga Access in Aspisheim!**

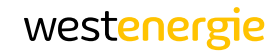

# Kundenansprache

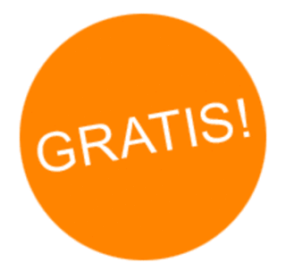

# Kostenloser Glasfaseranschluss

- − Bis Baustart im 1. Quartal
- − Anschließend gilt Preisblatt der Deutsche Giga Access

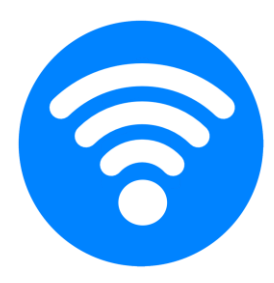

# Open Access

Die Deutsche Giga Access stellt ihr Glasfasernetz diskriminierungsfrei zur Verfügung. Momentan nutzt nur E.ON-Highspeed dieses Angebot.

#### **Produktpreise**

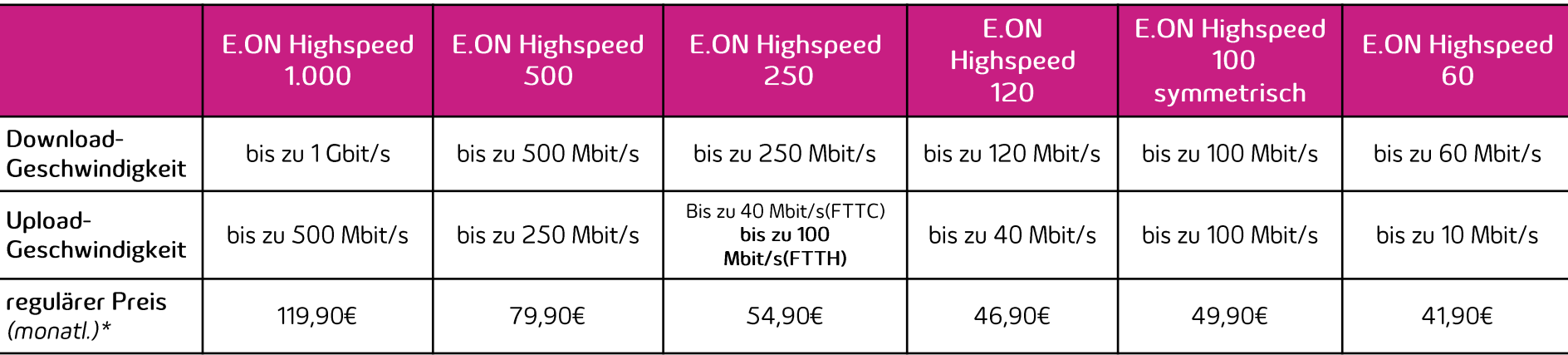

#### Internet

- Geschwindigkeit wie im Produkt bestellt •
- keine Mengenbegrenzungen •
- stabile Datenübertragungen •

3 €/Monat Rabatt für Kunden der E.ON AG/Westenergie

#### Festnetztelefonie

- Flatrate ins deutsche Festnetz
- zwei gleichzeitige Telefonate möglich
- Mitnahme von bis zu 10 • Telefonnummern
- Telefonbucheintrag
- Einzelverbindungsnachweis •

#### Zusatzoptionen

- Westenergie-TV Fernsehoption mit div. • HD-Sendern und Sprachpaketen
- · spezielle Gewerbeprodukte verfügbar
- öffentl.-dyn. IP Adresse ist buchbar (monatl.  $3\notin$ )

#### westenergie

# WLAN-Telefonie

Mit dem Handy trotz Funkloch mit perfektem Sound telefonieren – Voraussetzung: Sie befinden sich in einem bekannten WLAN-Netz

#### Aktivierung iPhone

- 1. Einstellungen öffnen
- 2. Menüpunkt "Mobilfunk" wählen
- 3. Option "WLAN-Anrufe" einschalten

Im Display erscheint neben dem Mobilfunkanbieter z.B. WIFI-Calling oder WLAN

#### **Aktivierung ANDROID**

#### **Variante 1**

- 1. Telefon-App öffnen
- 2. Ins "Mehr"-Menü wechseln (oft mit drei Punkten in der oberen
- rechten Ecke gekennzeichnet)
- 3. Dort die Einstellungen aufrufen
- 4. Hier findet sich nun der Punkt "Wi-Fi Calling" oder "WLAN Call"

#### **Variante 2**

- 1. Einstellungen öffnen
- 2. Dort auf "WLAN & Netzwerk" wechseln
- 3. Noch einmal weiter zu "SIM & Netzwerk"
- 4. Den Punkt "Wi-Fi-Anrufe" finden Sie dann nach Aufruf der SIM-Einstellungen

Wird von fast allen Netzbetreibern angeboten. Evtl. kostenlos bei Hotline freischalten lassen

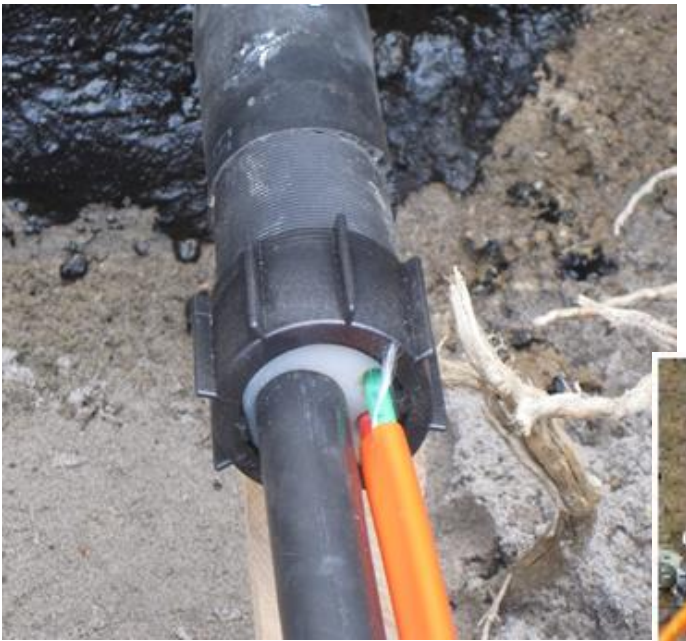

## **Glasfaseranschluss**

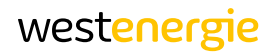

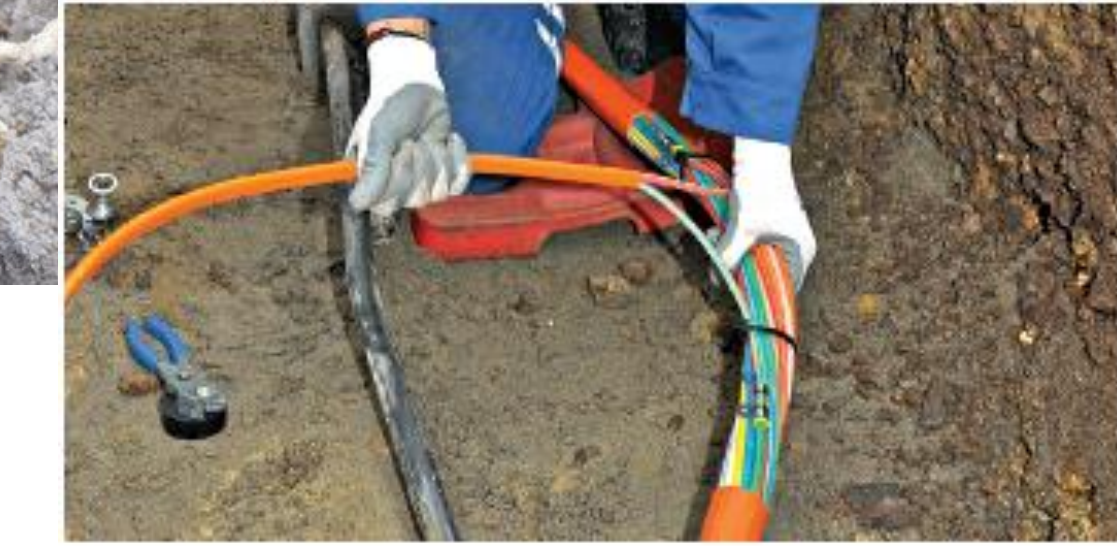

- **(1) 230-V-Steckdose**
- **(5) ONT- Converter Lichtimpulse auf elektrische Signale**
- **(6) APL-Abschlusspunkt Linientechnik**
- **(3) TV und Set-Top-Box**
- **(4) Netzteil**

**(2) DSL-Router**

- **(7) Stromzähler**
- **(8) Wohnungsübergabepunkt**

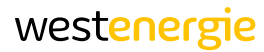

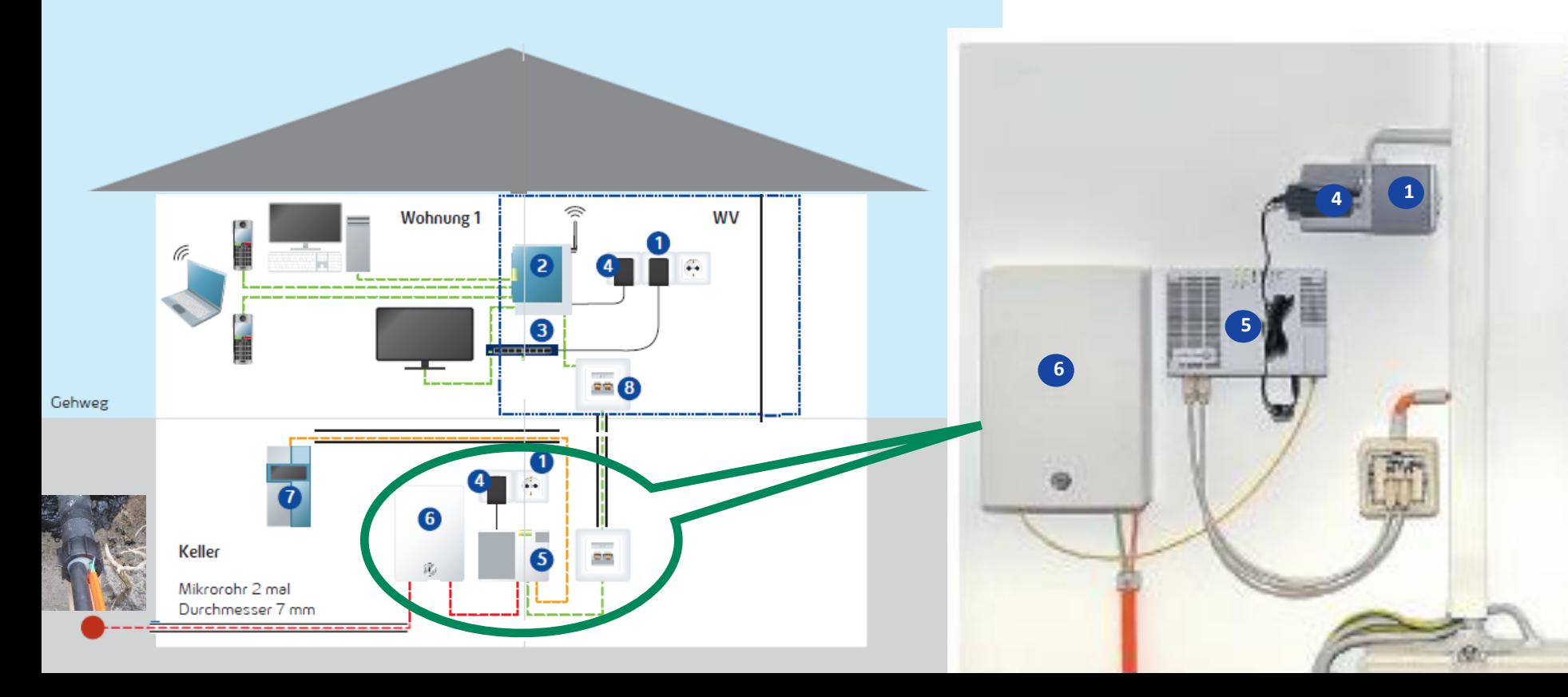

#### Fritz!Box 7590

#### **Zentrale für Internet, Multimedia und Telefon**

p

**DSL/VDSL** 

- Einfache Bedienung
- Eingebaute Telefonanlage un
- Vorinstalliertes Programm: Telefonnummer wird auf deingetragen
- Eingebauter Anrufbeantwort in Fargahanunktim weiterleitung
- Optional: Vollumfänglicher In

#### **Anschlüsse**

- · Alle DSL-Anschlüsse mit bis zu 300 MBit/s
- · IP-basiertes, analoges oder ISDN-Festnetz
- 4 x Gigabit-Ethernet
- · 1 x Gigabit WAN für den Anschluss an Kabel-/DSL-/Glasfasermodem oder Netzwerk
- 4 x 4 WLAN AC + N mit Multi-User MIMO
- WLAN AC mit bis zu 1.733 MBit/s (5 GHz)
- WLAN N mit bis zu 800 MBit/s (2,4 GHz)
- 2 x USB 3.0 für Speicher und Drucker
- · DECT-Basisstation für bis zu 6 Handgeräte
- · ISDN-S<sub>o</sub>-Bus für ISDN-Telefone oder ISDN-Telefonanlage
- · 2 x a/b-Port für analoge Telefone. Annufbeantworter und Fax

Verbindung per LAN-Kabel zwischen Übergabepunkt im Haus und Fritzbox. An Fritzbox blaue Buchse nutzen nicht DSL/TEL

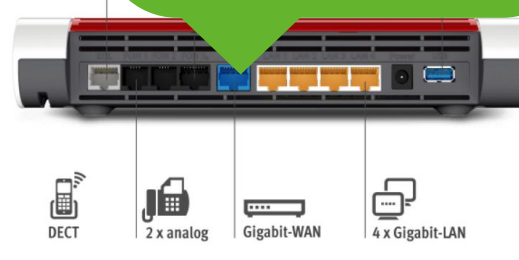

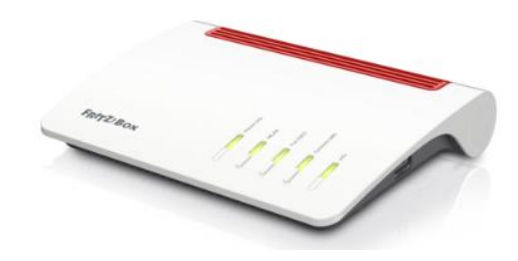

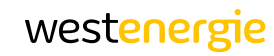

# **Wichtig!** Darauf ist zu achten?

**Laufzeit beim bisherigen Anbieter?**

**Tipp**

**Nicht selbst beim bestehenden Anbieter kündigen!** westenergie

**Bei Rückfragen des bestehenden Anbieters zum Wechsel nicht verunsichern lassen und keine Tarifänderungen mehr vornehmen!**

Glasfasererschließung Aspisheim

#### westenergie

### **E.ON Highspeed**

Leben

Surfen mit Internet-Flatrate ohne Limit im schnellsten Netz vor Ort

Sie behalten Ihre alten Rufnummern

Aufwertung Ihrer Immobilie

Sparen Sie als E.ON Stromoder Erdgaskunde 102 €\*

Telefon-Flatrate ins

deutsche Festnetz

Grundlage für zukunftsfähiges

Jahrzehnte auf technologisch neuestem Stand Hausanschluss-Beratung durch erfahrene Bauleitung

Kontakt: [http://www.eon-highspeed.com](http://www.eon-highspeed.com/) => Ausbaugebiete => VG Sprendlingen-Gensingen Tel. 0800 9900066 E-Mail [service@eon-highspeed.com](mailto:service@eon-highspeed.com) "

\*innerhalb der Erstlaufzeit

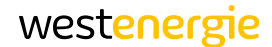

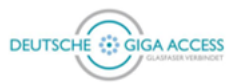

# NÄCHSTE SCHRITTE

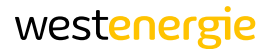

# Ausblick auf die nächsten gemeinsamen Schritte

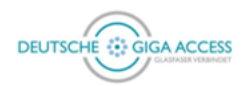

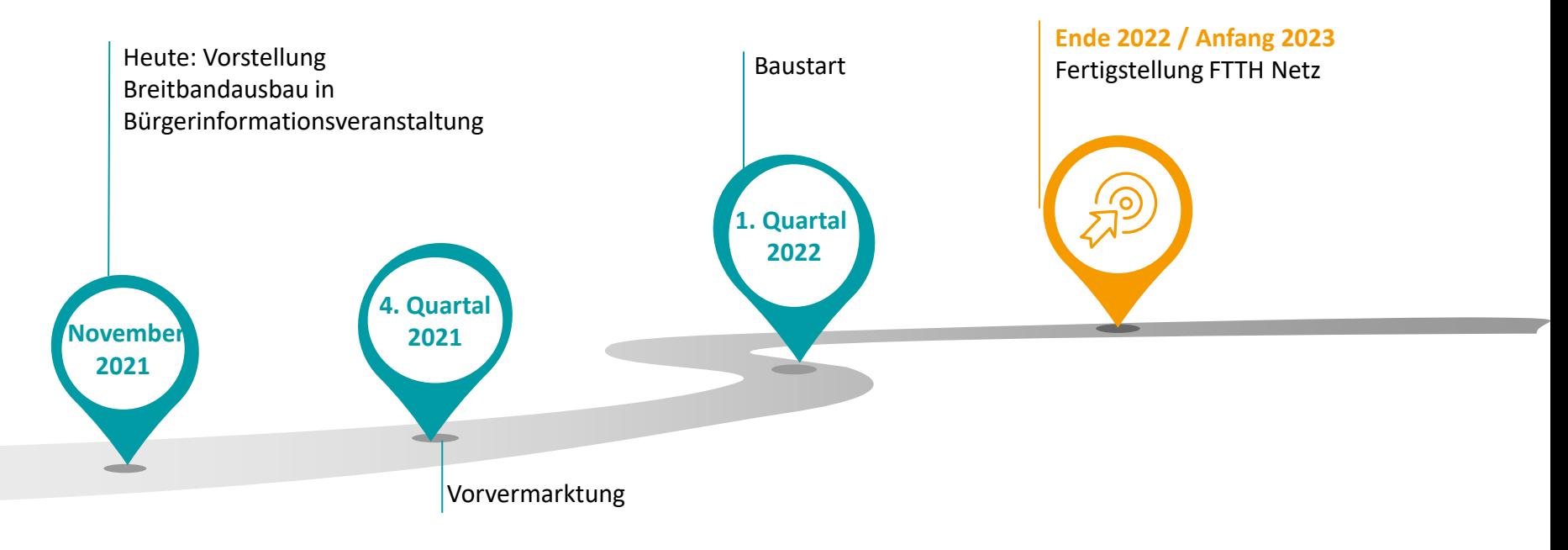

# … noch Fragen? Sprechen Sie uns gerne an!

![](_page_20_Picture_1.jpeg)

![](_page_20_Picture_2.jpeg)

## **GmbH – Ihr IT-Spezialist**

**Vertriebspartner Westenergie Breitband GmbH**

![](_page_20_Picture_5.jpeg)

![](_page_20_Picture_6.jpeg)

**Severin Stiehl – Geschäftsführer**

**Seit 22 Jahren Erfahrung im IT-Bereich Alles rund um Internet, Telefon und Mobilfunk**

0671/896652055 – Herr Strauß

**www.pontanet.de shop@pontanet.de**

#### Ansprechpartner

**Alexander Dreessen** Deutsche Giga Access GmbH Projektleiter M +49 1525 4703060 Alexander.Dreessen.extern@dga-gmbh.com

# westenergie

## Vielen Dank für Ihre Aufmerksamkeit!